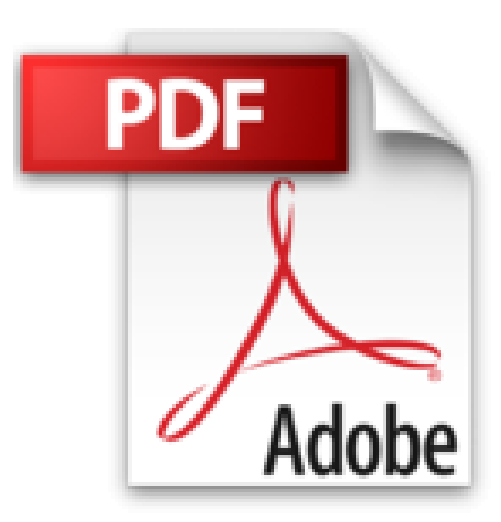

# **Oracle WebLogic 12c - Mise en oeuvre, administration et exploitation du serveur d'applications JEE**

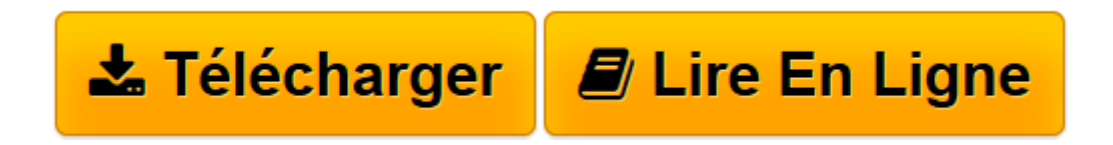

[Click here](http://bookspofr.club/fr/read.php?id=2746096501&src=fbs) if your download doesn"t start automatically

## **Oracle WebLogic 12c - Mise en oeuvre, administration et exploitation du serveur d'applications JEE**

Adrien MEAUDRE

**Oracle WebLogic 12c - Mise en oeuvre, administration et exploitation du serveur d'applications JEE** Adrien MEAUDRE

**[Télécharger](http://bookspofr.club/fr/read.php?id=2746096501&src=fbs)** [Oracle WebLogic 12c - Mise en oeuvre, administrati ...pdf](http://bookspofr.club/fr/read.php?id=2746096501&src=fbs)

**[Lire en ligne](http://bookspofr.club/fr/read.php?id=2746096501&src=fbs)** [Oracle WebLogic 12c - Mise en oeuvre, administra ...pdf](http://bookspofr.club/fr/read.php?id=2746096501&src=fbs)

### **Téléchargez et lisez en ligne Oracle WebLogic 12c - Mise en oeuvre, administration et exploitation du serveur d'applications JEE Adrien MEAUDRE**

#### 758 pages

#### Présentation de l'éditeur

Ce livre s'adresse à toute personne amenée à mettre en uvre puis à administrer une infrastructure de serveurs d'applications JEE Oracle WebLogic Server. Le fil conducteur de cet ouvrage est d'accompagner le lecteur dans la mise en place de l'infrastructure depuis l'installation de la solution jusqu'à son utilisation opérationnelle. Une connaissance générale des technologies objet, Java et JEE est recommandée pour exploiter au mieux le contenu de cet ouvrage. Le premier chapitre présente les serveurs d'applications et plus particulièrement la solution Oracle WebLogic Server. Les chapitres 2 et 3 décrivent l'installation de la solution Oracle WebLogic Server puis la création d'un premier domaine, brique de base de toute infrastructure reposant sur cette solution. Dans le suivant, cette infrastructure est enrichie par l'ajout d'autres serveurs d'applications et de gestionnaires de traitements pour organiser la prise en charge des requêtes des utilisateurs. La sécurité des accès et la gestion des applications sont décrits dans les chapitres 5 et 6. Les ressources JDBC pour les accès aux bases de données, JMS pour les échanges de messages et JTA pour la fiabilisation des traitements sont ensuite ajoutées dans les chapitres 7 à 10. La dernière étape de cette construction est l'extension de l'infrastructure avec la mise en place des clusters de serveurs d'applications. Chacune des étapes de cette construction est illustrée à l'aide d'outils interactifs comme les assistants graphiques ou la console d'administration embarquée dans un navigateur web. Lorsqu'elles sont disponibles, les solutions de type script sont également mentionnées. Après la lecture de cet ouvrage, le lecteur sera en mesure de mettre en place puis d'administrer une infrastructure Oracle WebLogic Server apte à répondre aux besoins des utilisateurs et des services avec des contraintes de dimensions, de performances et de disponibilité parfois très fortes. Biographie de l'auteur

Architecte et expert technique depuis près de 15 ans, Adrien Meaudre est aujourd'hui consultant indépendant et formateur spécialisé sur les technologies liées aux serveurs d'applications JEE et plus particulièrement Oracle WebLogic Server. Il accompagne des acteurs, petits et grands, dans la prise en main, la mise en oeuvre, l'utilisation et l'évolution de leurs infrastructures Oracle WebLogic Server et des solutions reposant sur ce socle. Il partage volontiers avec les lecteurs toute son expertise dans ce domaine. Download and Read Online Oracle WebLogic 12c - Mise en oeuvre, administration et exploitation du serveur d'applications JEE Adrien MEAUDRE #H9LY1KZEN8B

Lire Oracle WebLogic 12c - Mise en oeuvre, administration et exploitation du serveur d'applications JEE par Adrien MEAUDRE pour ebook en ligneOracle WebLogic 12c - Mise en oeuvre, administration et exploitation du serveur d'applications JEE par Adrien MEAUDRE Téléchargement gratuit de PDF, livres audio, livres à lire, bons livres à lire, livres bon marché, bons livres, livres en ligne, livres en ligne, revues de livres epub, lecture de livres en ligne, livres à lire en ligne, bibliothèque en ligne, bons livres à lire, PDF Les meilleurs livres à lire, les meilleurs livres pour lire les livres Oracle WebLogic 12c - Mise en oeuvre, administration et exploitation du serveur d'applications JEE par Adrien MEAUDRE à lire en ligne.Online Oracle WebLogic 12c - Mise en oeuvre, administration et exploitation du serveur d'applications JEE par Adrien MEAUDRE ebook Téléchargement PDFOracle WebLogic 12c - Mise en oeuvre, administration et exploitation du serveur d'applications JEE par Adrien MEAUDRE DocOracle WebLogic 12c - Mise en oeuvre, administration et exploitation du serveur d'applications JEE par Adrien MEAUDRE MobipocketOracle WebLogic 12c - Mise en oeuvre, administration et exploitation du serveur d'applications JEE par Adrien MEAUDRE EPub

#### **H9LY1KZEN8BH9LY1KZEN8BH9LY1KZEN8B**